# Administración de Memoria.

## Sistemas Operativos Tema 4.

**Sistemas Operativos (IS11) – Tema 4** 1

## Administración de memoria.

- Jerarquía de memoria:
	- Registros CPU del procesador
	- Caché (memoria rápida)
	- Memoria principal RAM
	- Almacenamiento secundario (memoria virtual)
- Al bajar en la jerarquía más capacidad pero más lento es el dispositivo y más barato.
- Administrador de memoria:
	- Parte del S.O. que gestiona la memoria:
		- Control de que partes de la memoria están utilizadas o libres.
		- Asignar memoria a procesos y liberarla cuando terminan.
		- Administrar intercambio entre memoria y disco (Memoria Virtual).

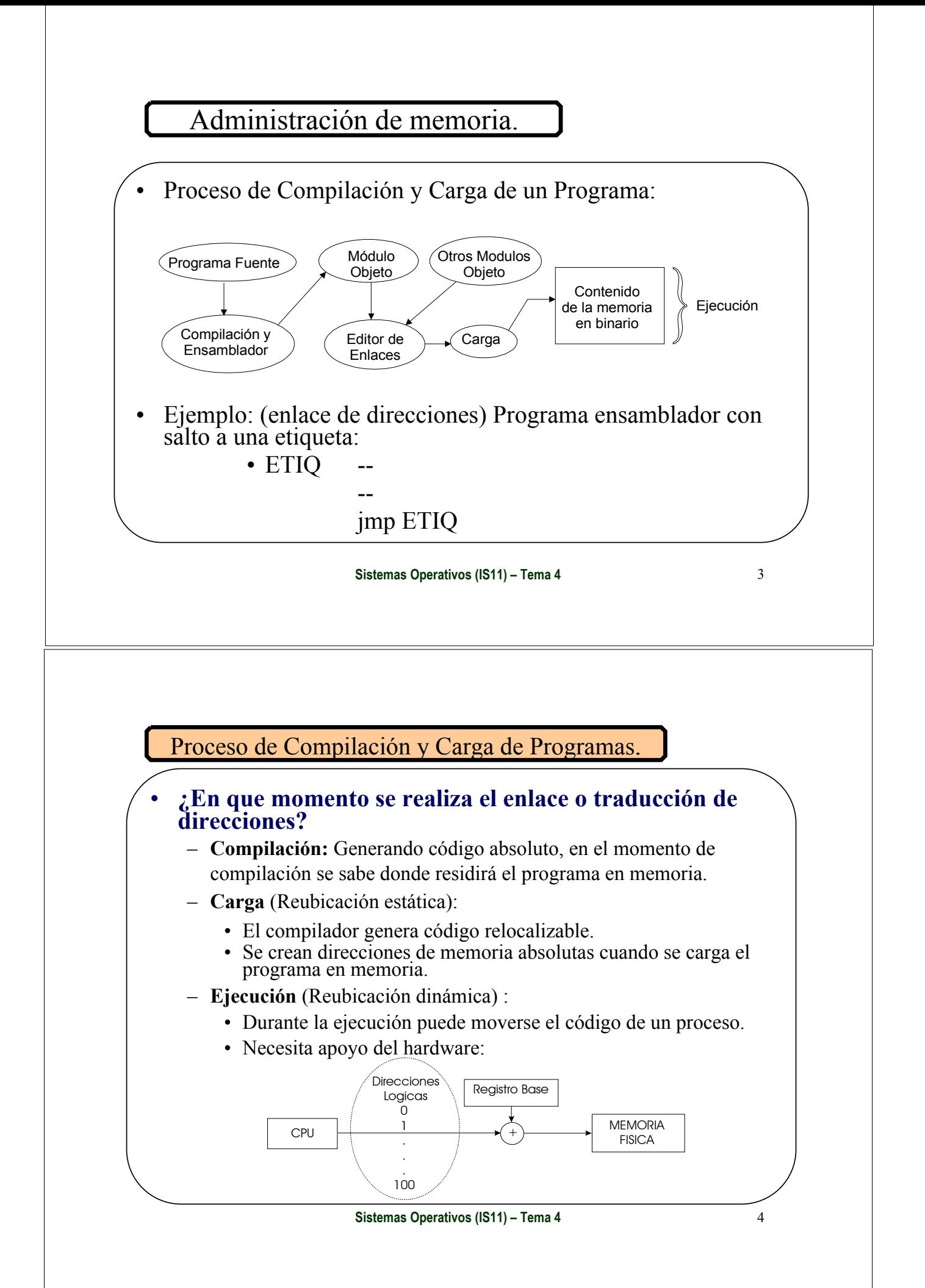

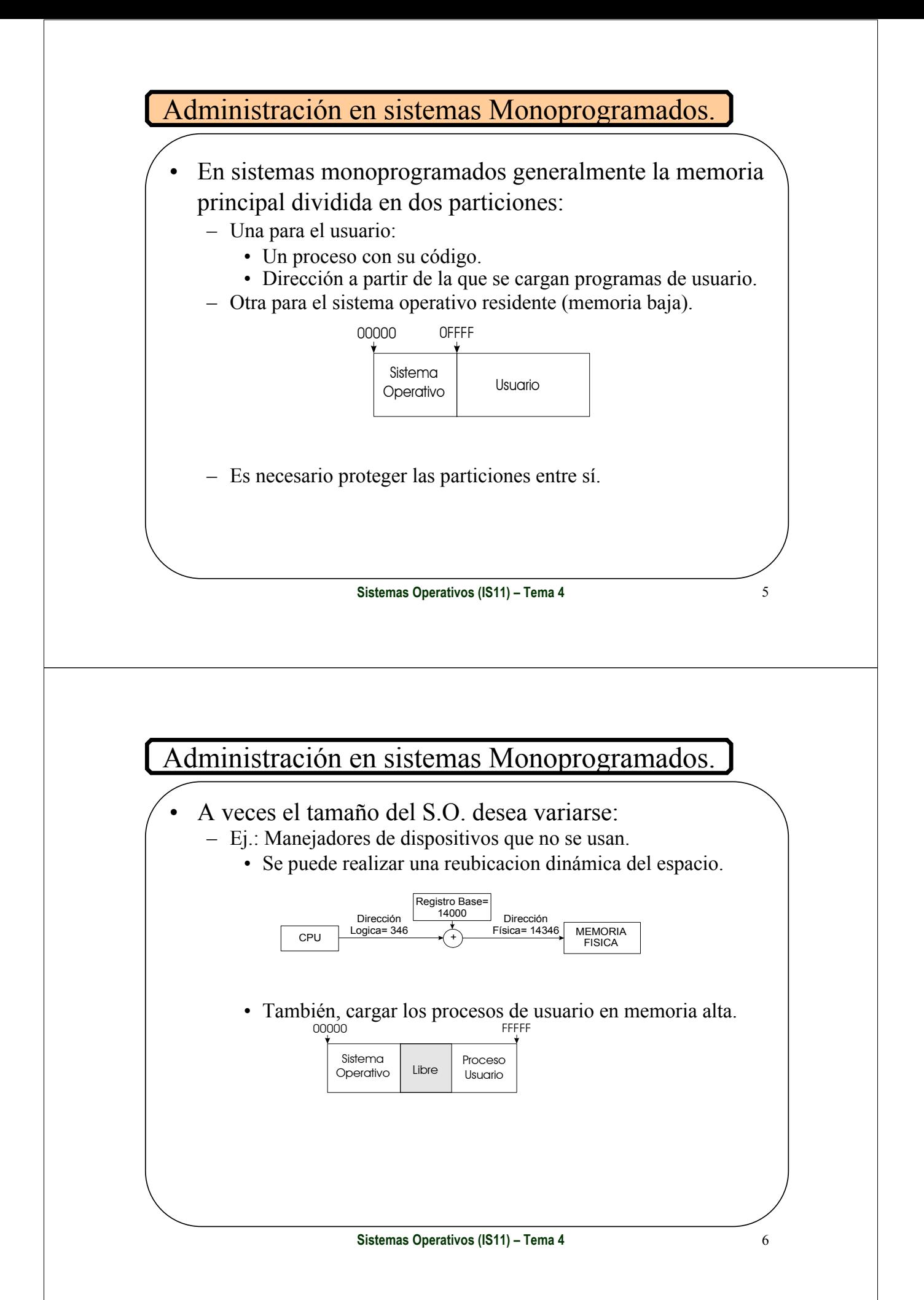

## Administración en sistemas Multiprogramados.

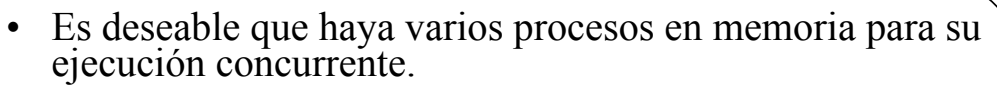

• Se debe compartir la memoria entre varios procesos que esperan asignación de la misma.

#### • **Esquemas de asignación de memoria:**

- Contigua: particiones fijas y variables
- Intercambio (swapping)
- Paginación
- Segmentación
- Segmentación paginada

**Sistemas Operativos (IS11) – Tema 4** 7

#### Administración en sistemas Multiprogramados.

- Primer esquema de asignación de memoria: **Particiones**
	- La memoria está dividida de antemano en espacios (Particiones).
	- Un proceso necesita ejecutarse -> Se le asigna uno de dichos espacios (Partición).
	- Cada partición puede contener un único proceso.
	- Pueden ser:
		- Particiones Fijas:
			- Todas el mismo tamaño.
			- Con diferentes Tamaños.
		- Particiones Variables.

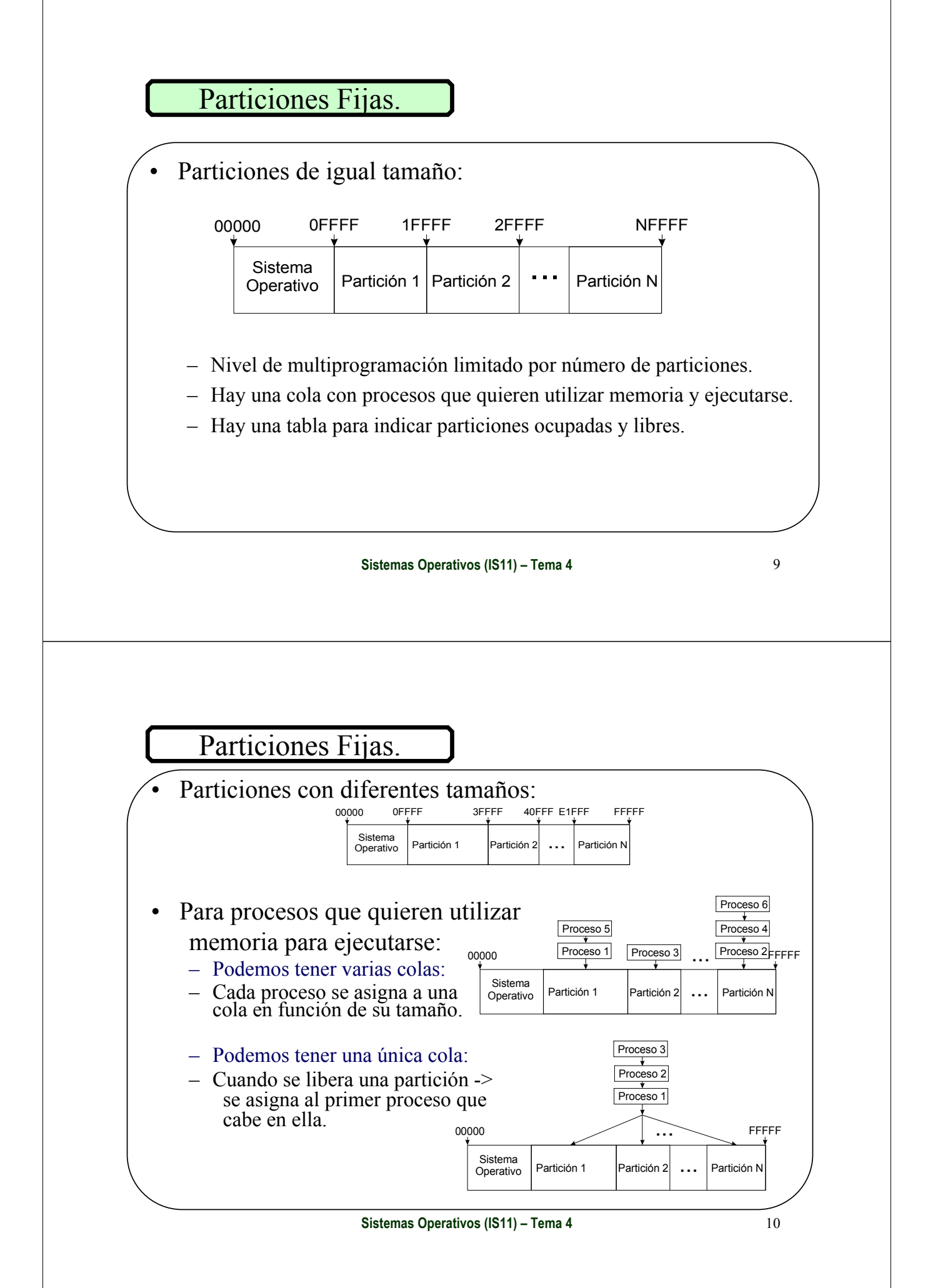

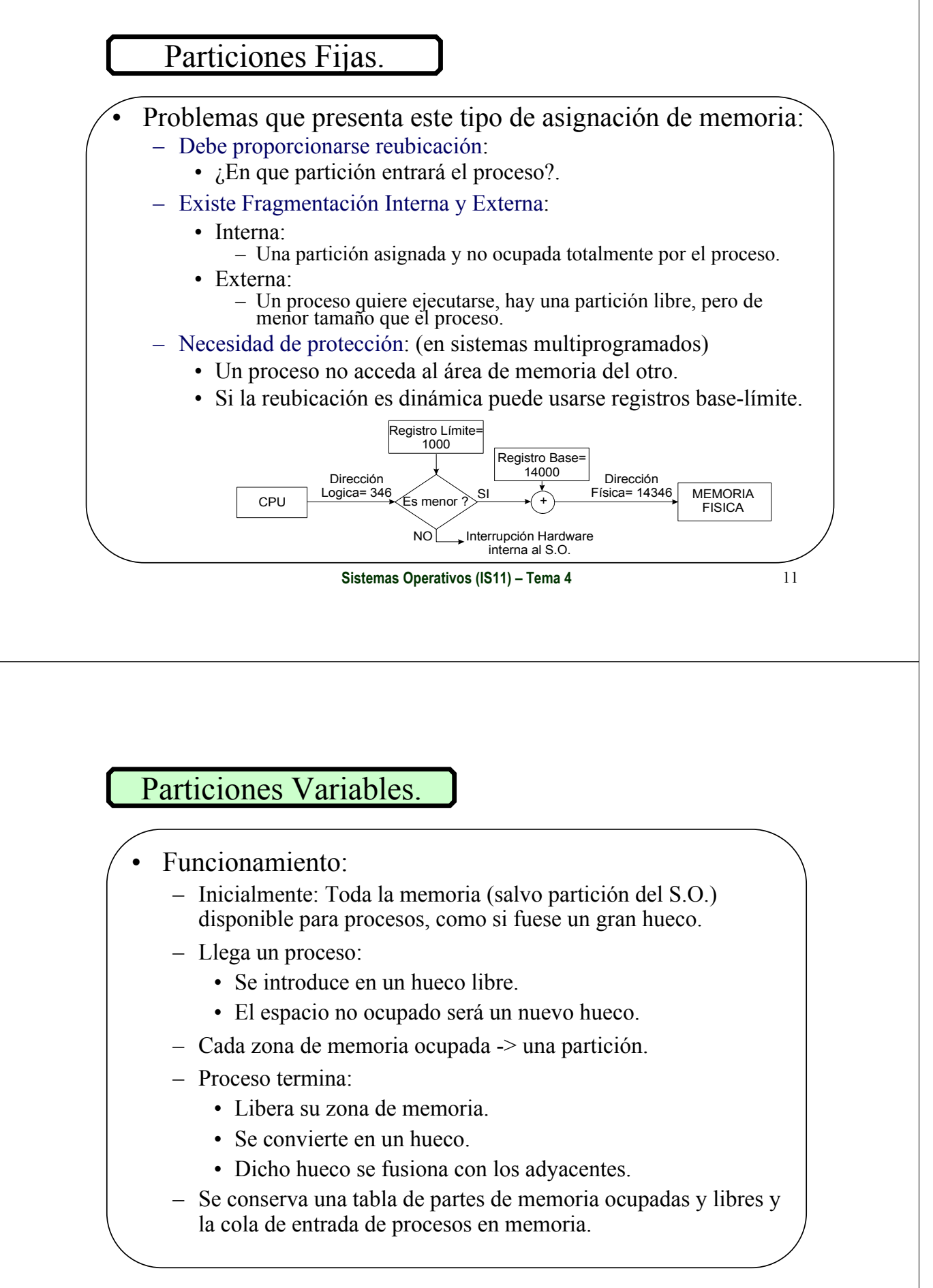

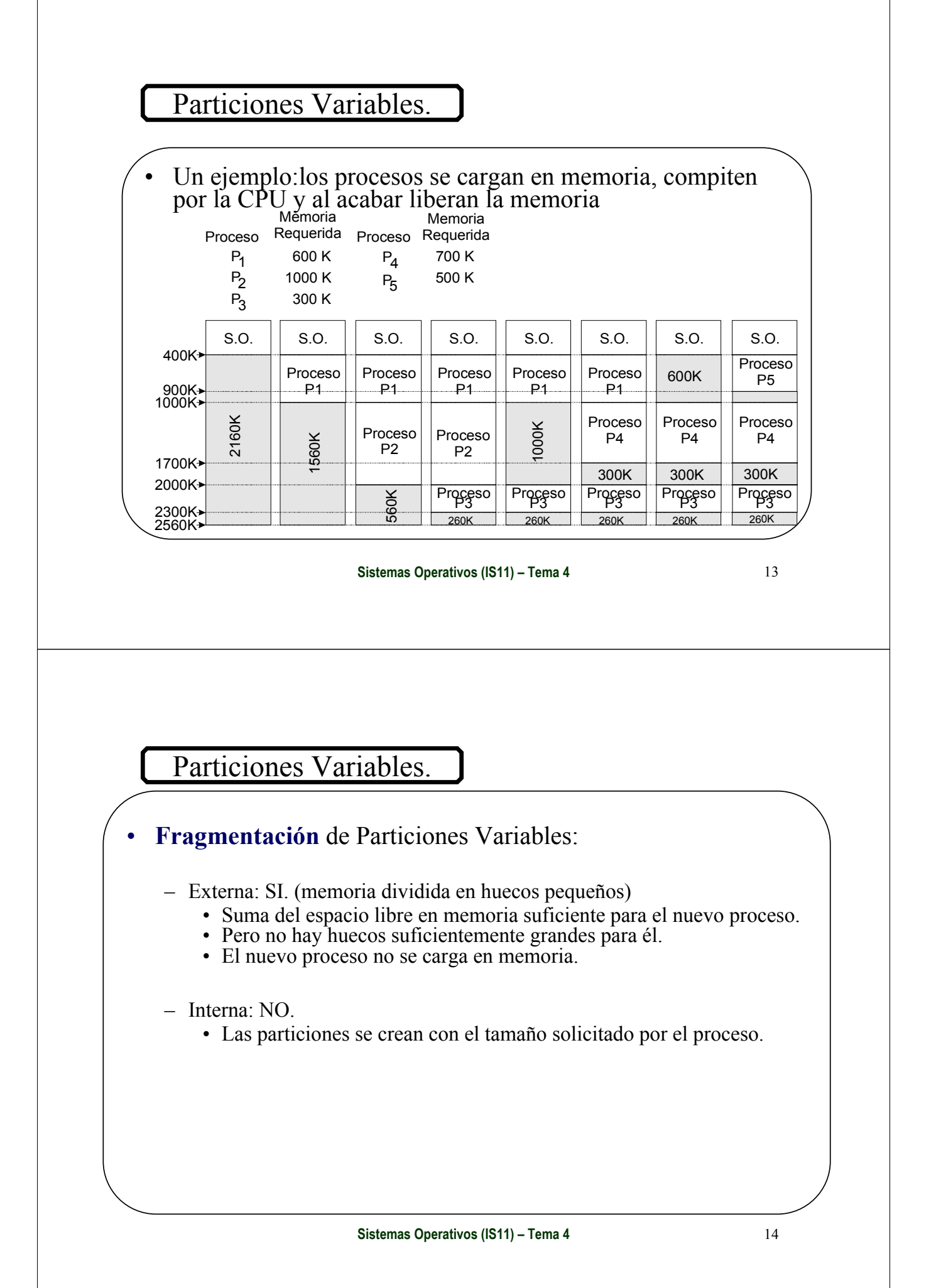

## Particiones Variables.

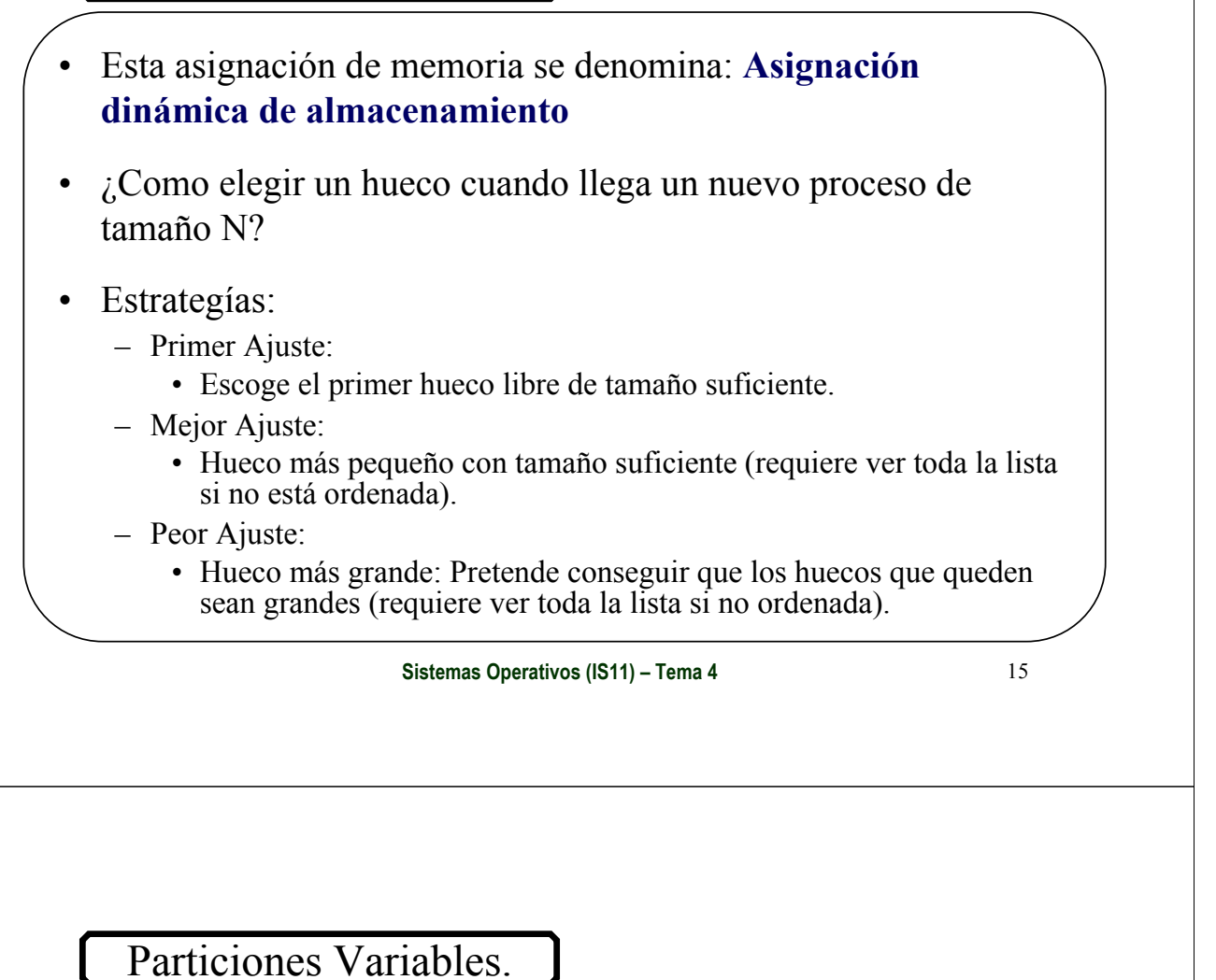

• ¿Cuál es el mejor?

– Simulaciones y Estadísticas:

- Criterio tiempo (reducción) y utilización de memoria (aprovechamiento):
	- "Primer Ajuste" y "Mejor Ajuste" son mejores que "Peor Ajuste".

• Regla del 50%: un análisis estadístico refleja que

– Con Primer Ajuste por cada N bloques de memoria asignados se pierden 0,5 N bloques por fragmentación externa (1/3 memoria inutilizada).

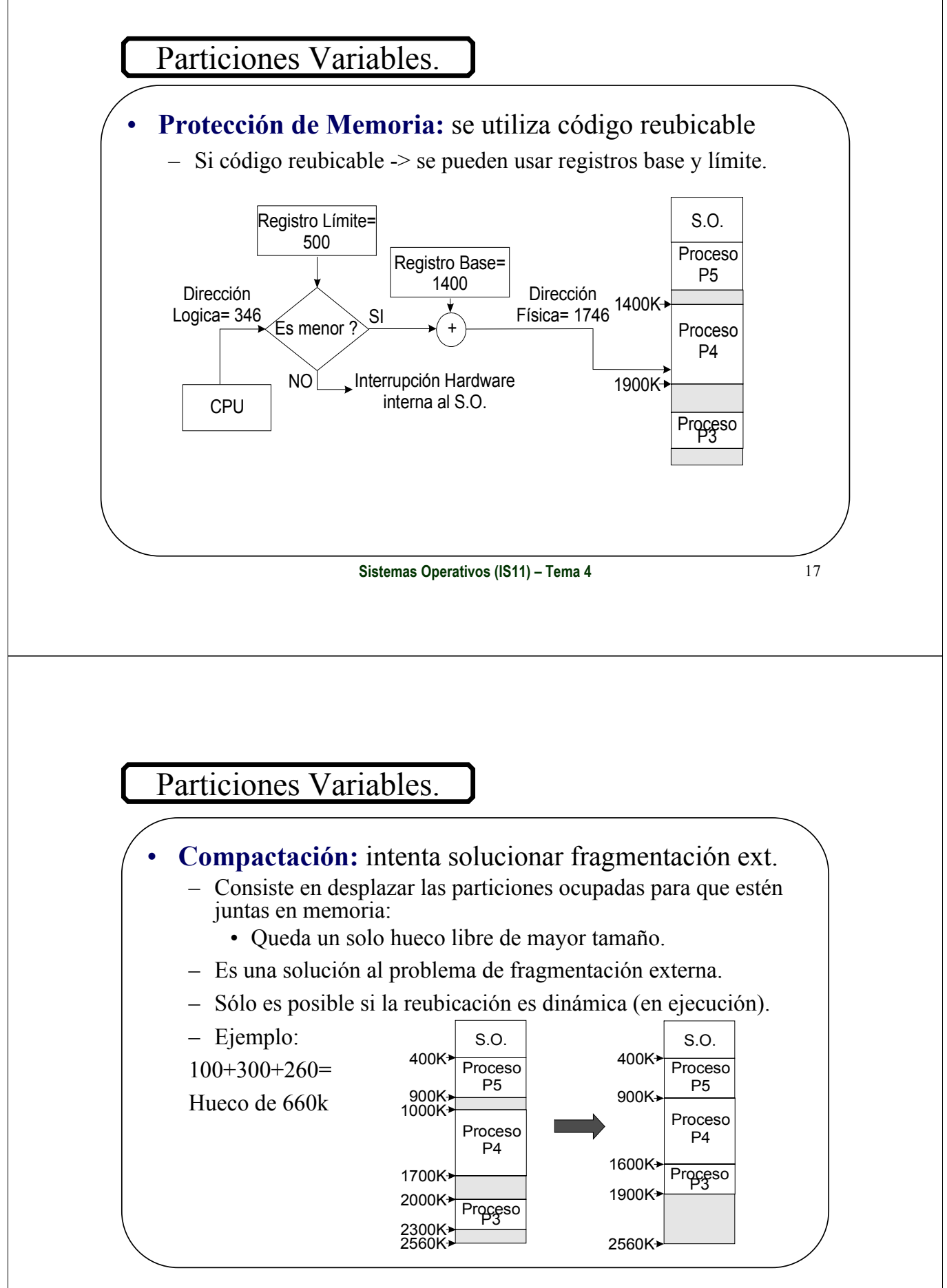

**Sistemas Operativos (IS11) – Tema 4** 18

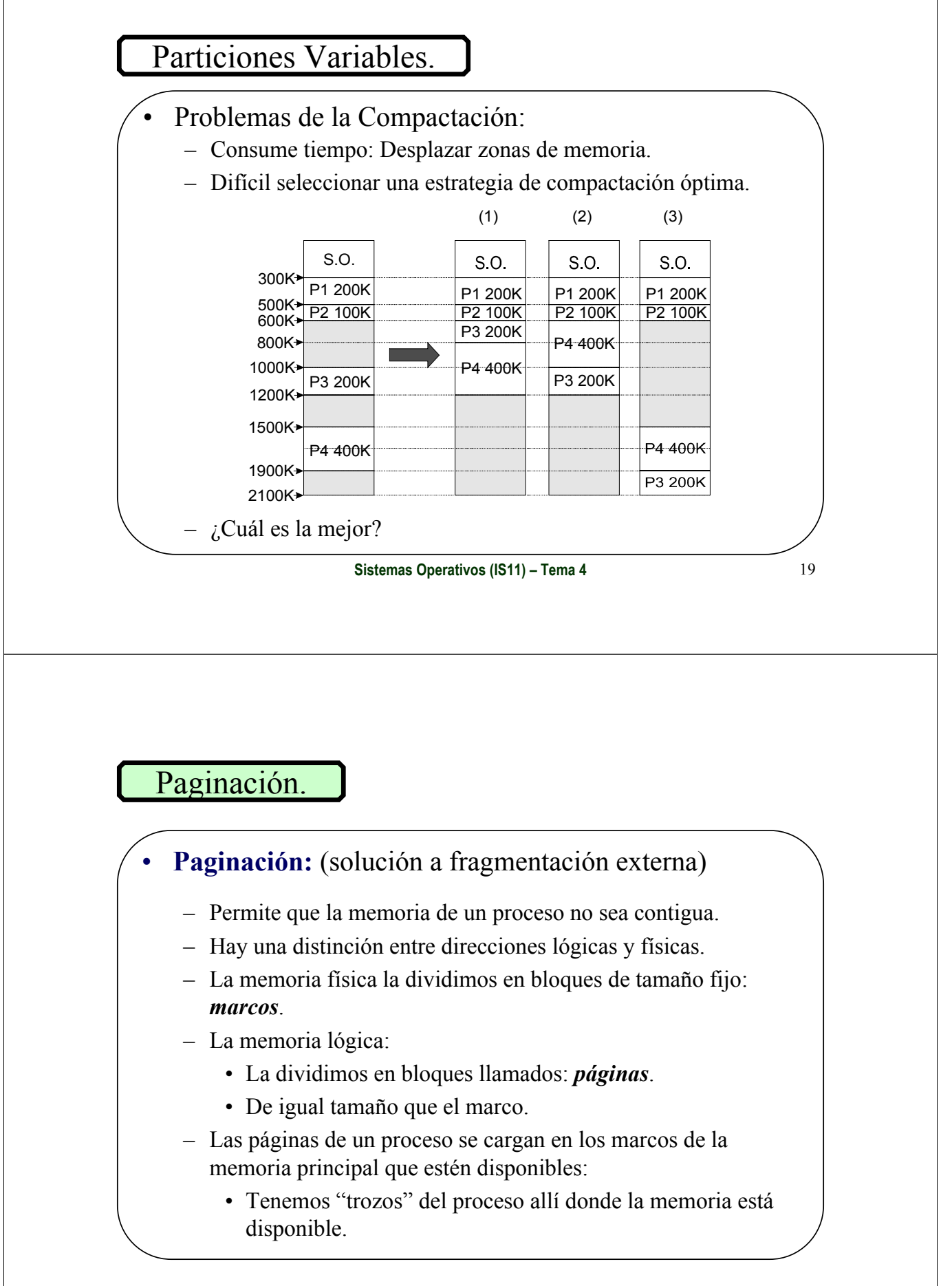

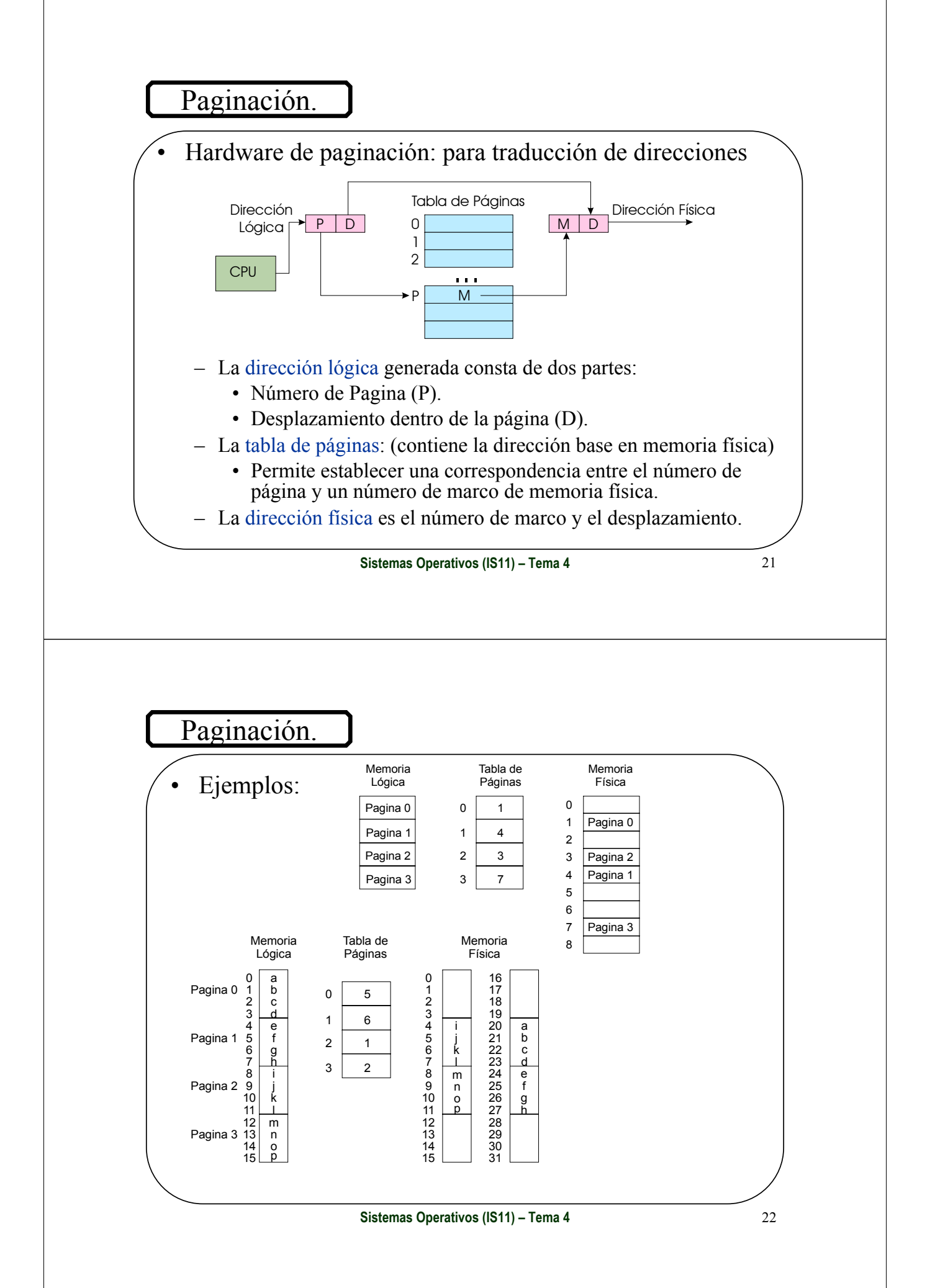

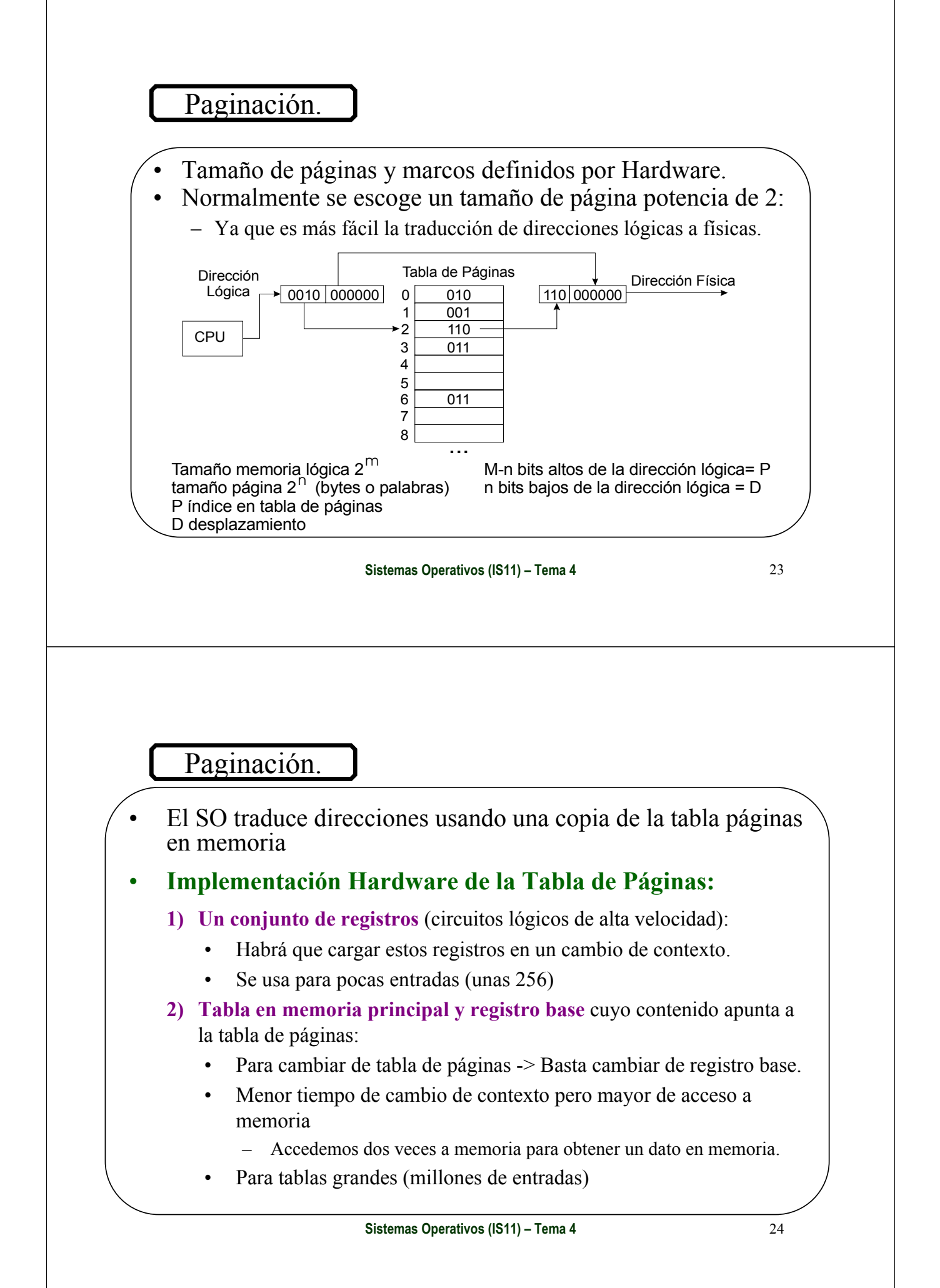

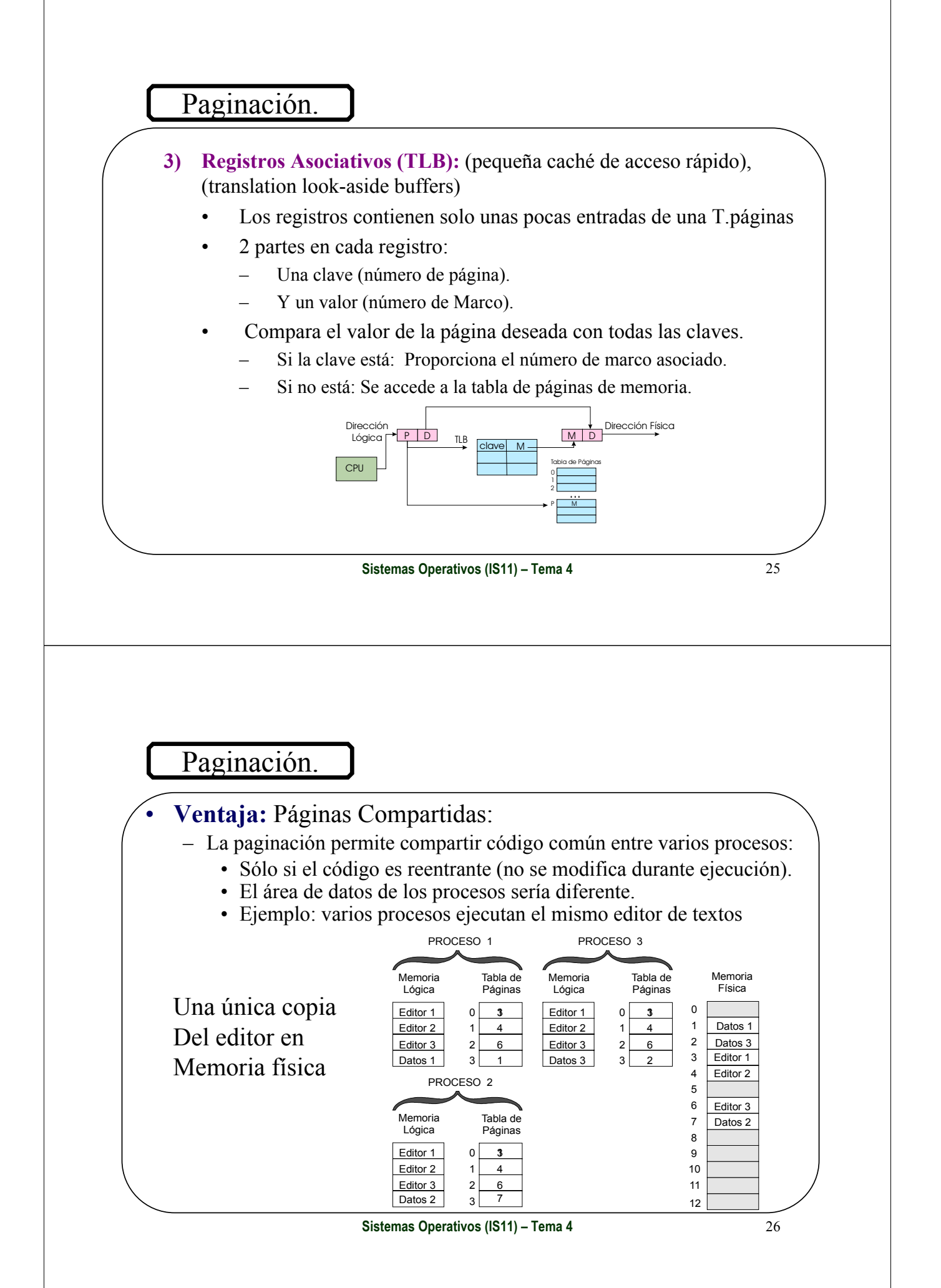

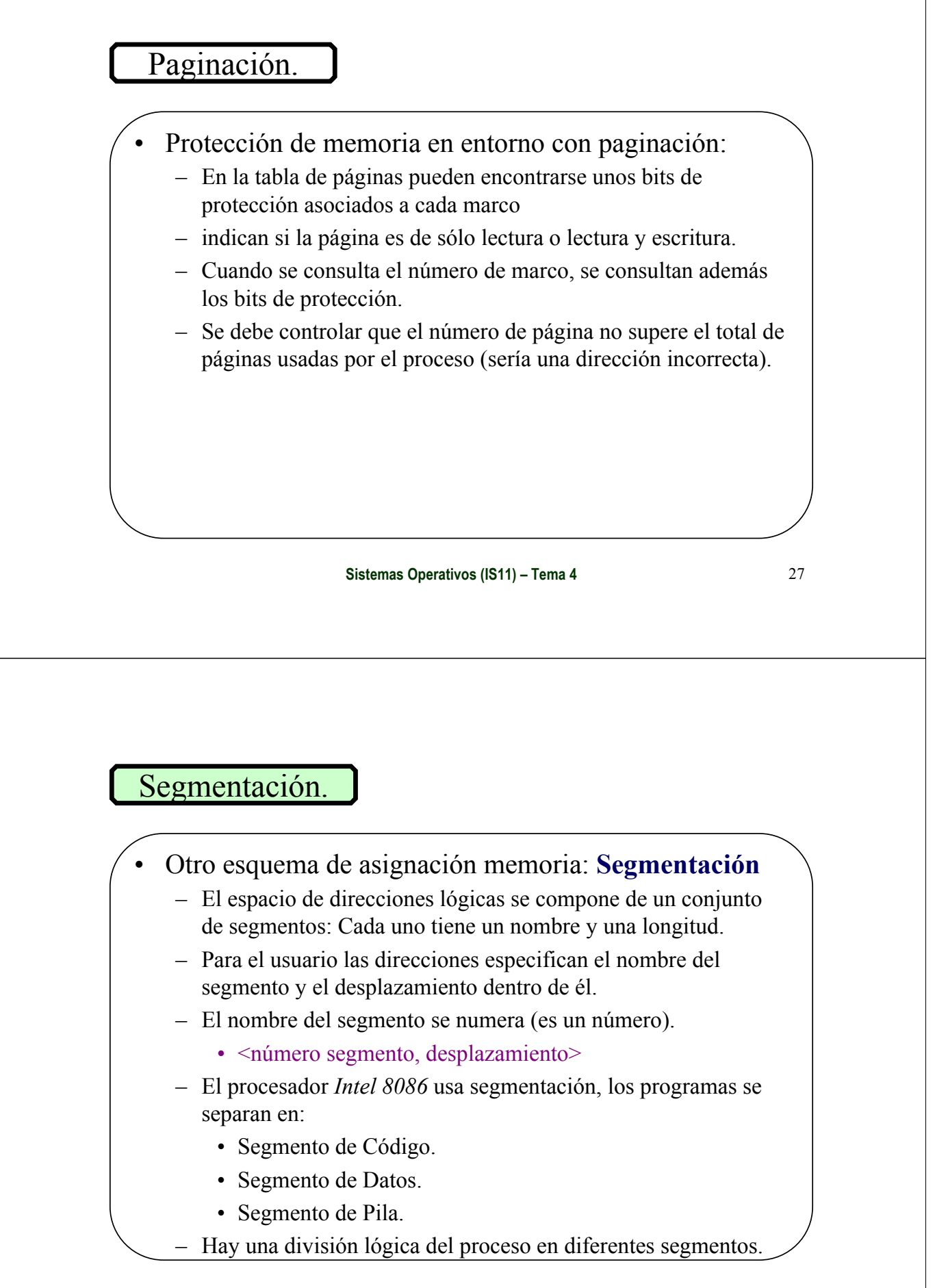

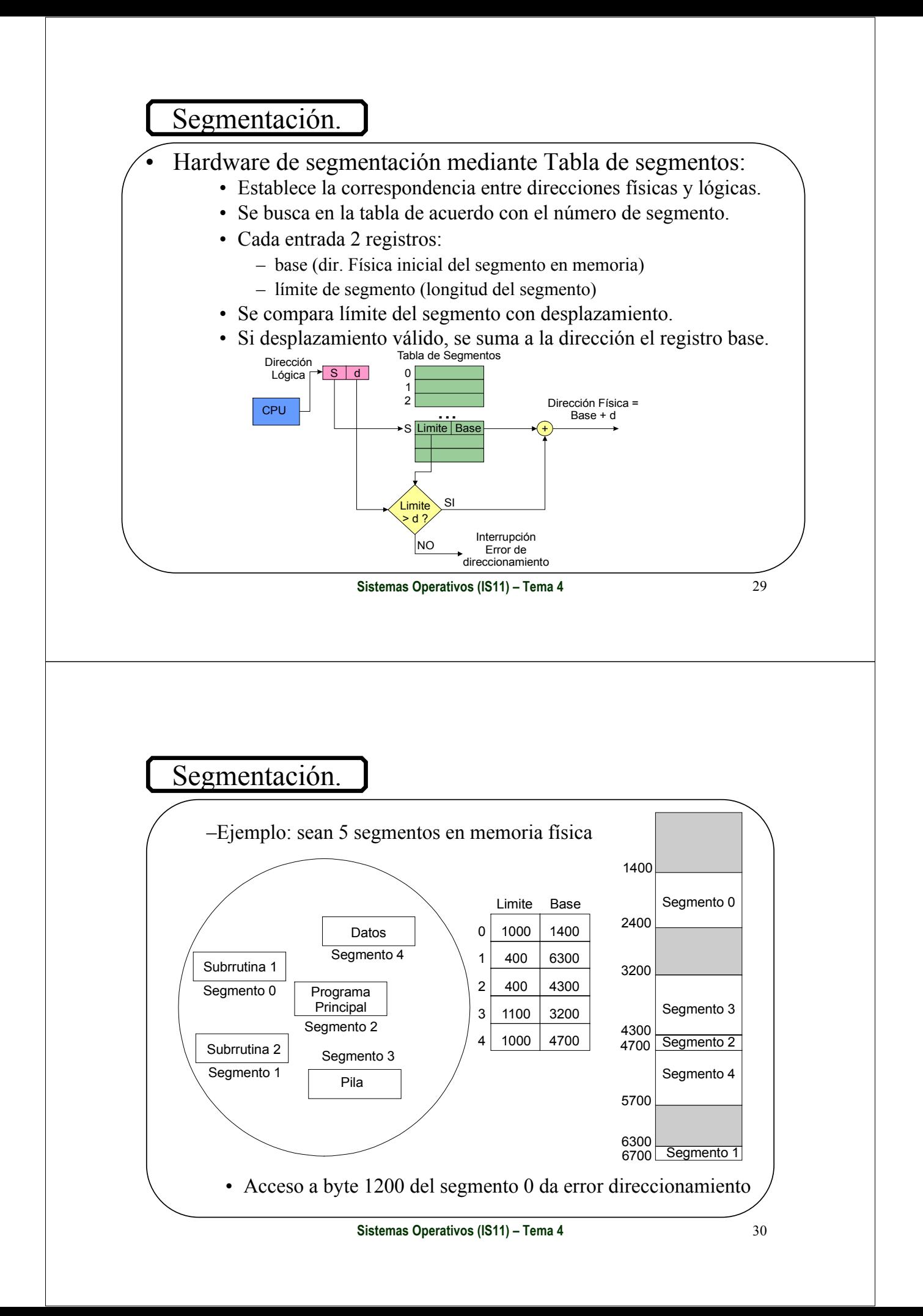

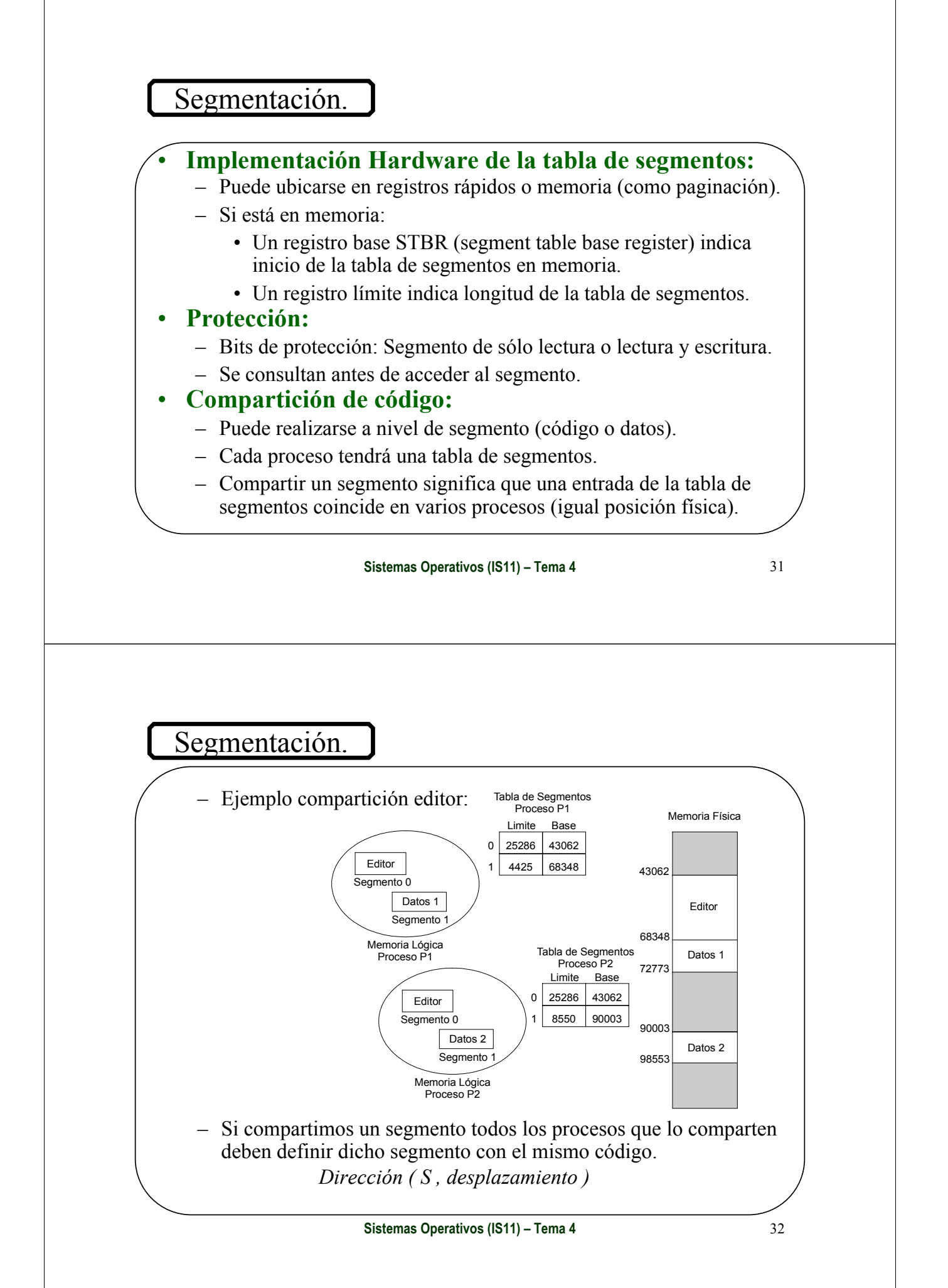

## Segmentación.

#### • Fragmentación:

- Los segmentos son de tamaño variable:
	- Puede haber fragmentación externa.
	- Bloques de memoria demasiado pequeños para contener un segmento.
- Solución: Se puede compactar la memoria (segmentación usa reubicación dinámica).
- Problema de fragmentación, casos extremos:
	- Cada proceso un segmento, igual esquema que en particiones variables.
	- Cada palabra (byte) un segmento:
		- No habría fragmentación externa.
		- Necesitamos una tabla de segmentos del tamaño de la memoria.

**Sistemas Operativos (IS11) – Tema 4** 33

## Segmentación Paginada.

- Otro esquema de asignación de memoria es: **Segmentación paginada**
	- La Memoria lógica está dividida en bloque llamados segmentos que contienen las regiones de un proceso.
	- Dirección lógica=<nº segmento, desplazamiento>=<S,d>
	- Los segmento están divididos en páginas de igual tamaño que los marcos (potencias de 2).
	- Las páginas de un proceso se cargan en marcos de la memoria principal.
	- Cada segmento tiene asociada una tabla de páginas
	- Se usa un registro límite y base de la tabla de páginas para cada segmento

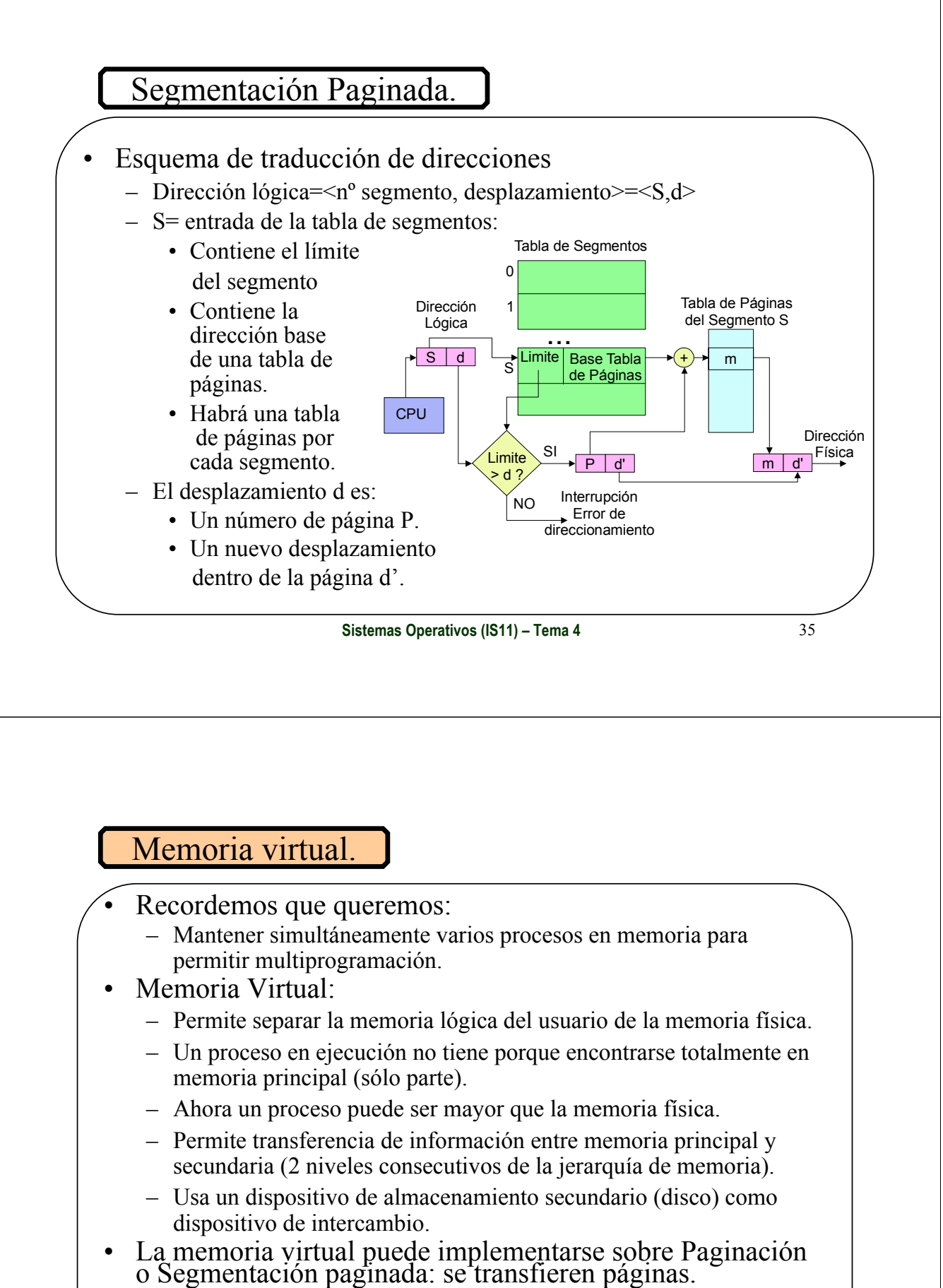

- 
- La transferencia suele ser bajo demanda.

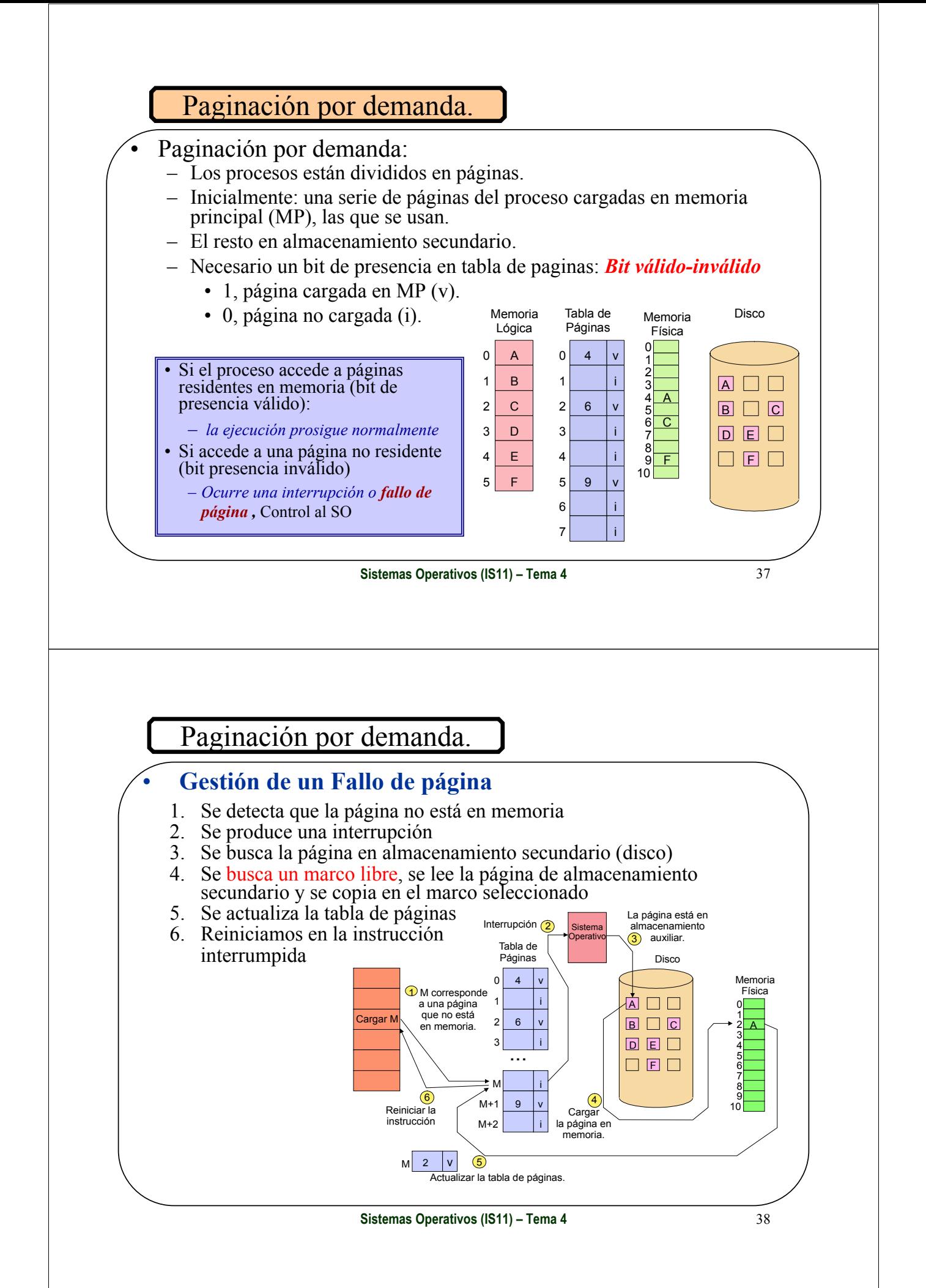

## Paginación por demanda.

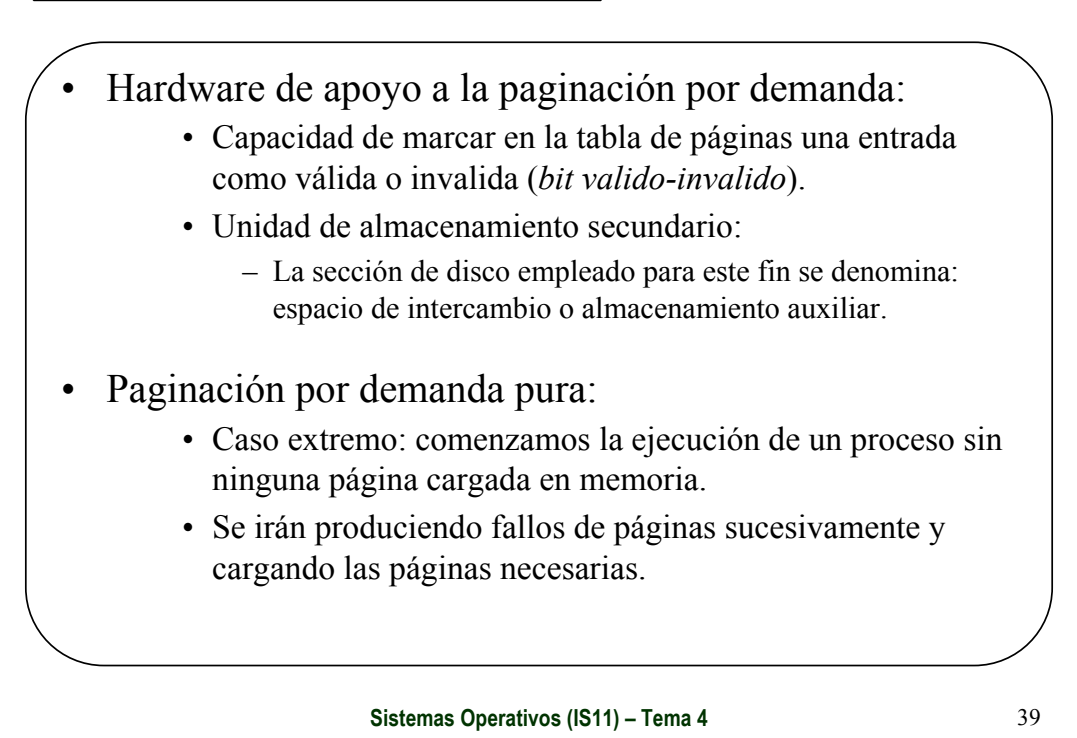

## Segmentación Paginada con Paginación por Demanda.

- No todas las páginas de todos los segmentos estarían en memoria.
- Usamos también bits de *valido-invalido* para la tabla de páginas asociada a cada segmento.
- El funcionamiento es igual que paginación por demanda.

## Reemplazo de páginas.

#### • Utilizando Memoria Virtual:

- Los procesos tienen parte de sus páginas cargadas en memoria.
- En un instante, la totalidad de los marcos de memoria están ocupados.

#### • **¿Qué ocurre si ante un fallo de página no existe un marco libre en memoria principal?**

#### • Posibles soluciones que aplicaría el S.O. :

- Abortar el proceso de usuario (no es una buena solución).
- Descargar otro proceso y llevarlo a almacenamiento secundario liberando sus marcos (se puede hacer).
- *Reemplazar páginas:*
	- Encontramos un marco que no se esté "utilizando" y lo liberamos.

**Sistemas Operativos (IS11) – Tema 4** 41

## Reemplazo de páginas.

#### • **Fallo de página con reemplazo de páginas:**

- Se busca la página deseada en almacenamiento secundario.
- Se busca un marco libre.
	- LO HAY: lo utilizamos.
	- NO LO HAY: *reemplazo de página*
		- usar un algoritmo de reemplazo de páginas para seleccionar un marco víctima que genere el menor número de fallos de página
		- Pasamos el contenido del marco a almacenamiento secundario.
		- Actualizamos la tabla de páginas.
- Ya disponemos de un marco libre. Se lee la página de almacenamiento secundario y se copia en el marco libre.
- Se actualiza la tabla de páginas.
- Se reinicia la instrucción interrumpida.

## Rendimiento

#### • **Frecuencia de Fallo de página**

- Sea **p** la probabilidad de que una referencia a memoria provoque un fallo de página  $(0 \le p \le 1)$ 
	- Si p=0, nunca hay fallos de página
	- Si p=1, hay fallo de página en todas las referencias
- Sea  $t_m$  el tiempo de acceso a memoria principal
- Sea t<sub>fp</sub> el tiempo para resolver un fallo de página, que depende de:
	- Tiempo de transferencia entre almacenamiento secundario y memoria
	- Tiempo de actualización de tablas de páginas
	- Tiempo de reinicio de la ejecución del proceso
- El tiempo efectivo de acceso a memoria **TEAM** vendrá dado por:

#### TEAM= $(1-p).t_m + p.t_{fn}$

Objetivo de cualquier algoritmo de reemplazo:

**Obtener la menor tasa de fallos de página posible**

Sistemas Operativos (IS11) – Tema 4

## Reemplazo de páginas.

#### **Reducción del tiempo para resolver los fallos de página**

- Fallo de página: dos accesos a almacenamiento secundario
	- Uno para guardar la página víctima
	- Otro para cargar la nueva página
- Usar *bit de modificado* en la tabla de páginas
	- Al cargar la página, desde almacenamiento secundario a memoria, el bit modificado se pone a 0 (no modificada)
	- Si se escribe en la página el bit pasa a 1 (modificado)
	- Si la página es elegida como víctima se mira su bit de modificado
		- Si la página no ha sido modificada (bit a cero) no habrá que salvarla
		- Si la página ha sido modificada (bit a uno) se salvará
- El uso de bit modificado reduce el tiempo  $t_{fn}$

## Reemplazo de páginas.

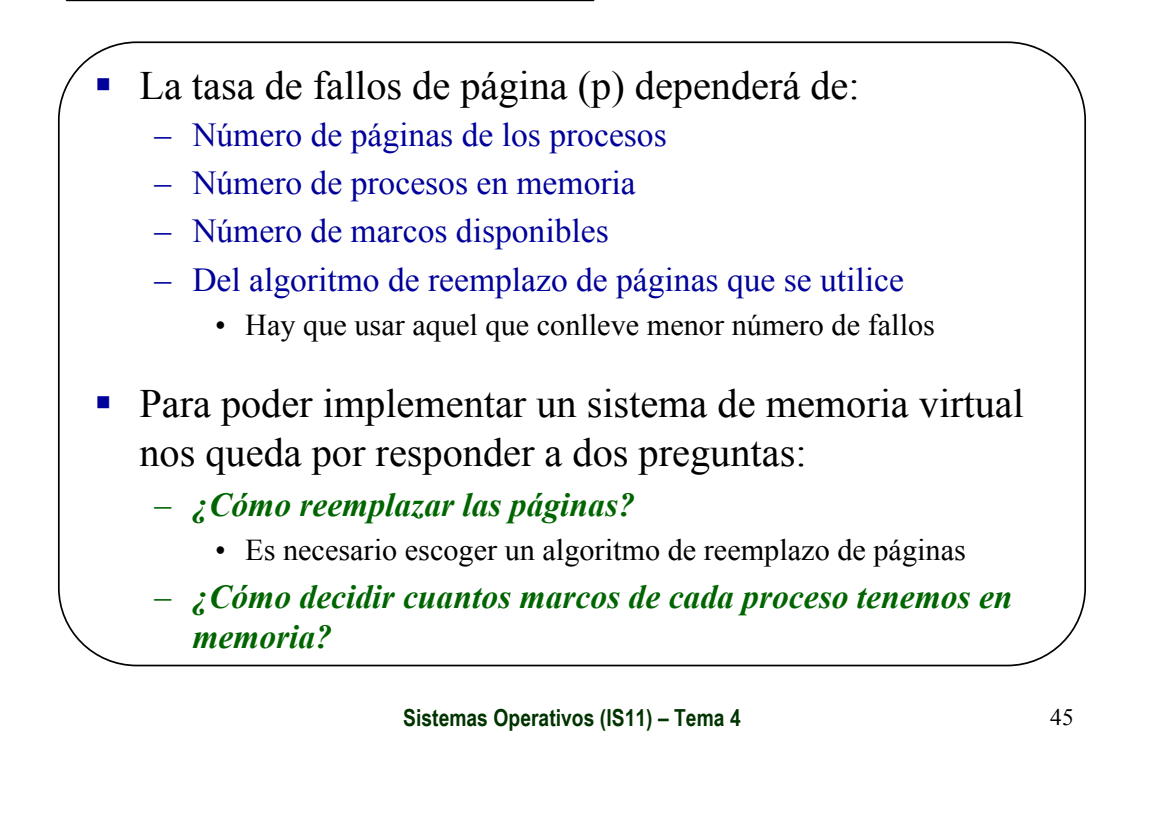

## Algoritmos de reemplazo de página.

- Clasificación de estrategias de reemplazo:
	- Reemplazo Global
		- Utilizan los algoritmos de reemplazo de páginas actuando sobre las páginas de todos los procesos
	- Reemplazo Local
		- Usa los algoritmos sólo entre las páginas del proceso que necesita un reemplazo de página
- Algoritmos de reemplazo de páginas:
	- *FIFO*
	- *Óptimo*
	- *LRU (Last Recently Used)*
	- *De la segunda oportunidad o del reloj*
	- *Con bits referenciado y modificado*

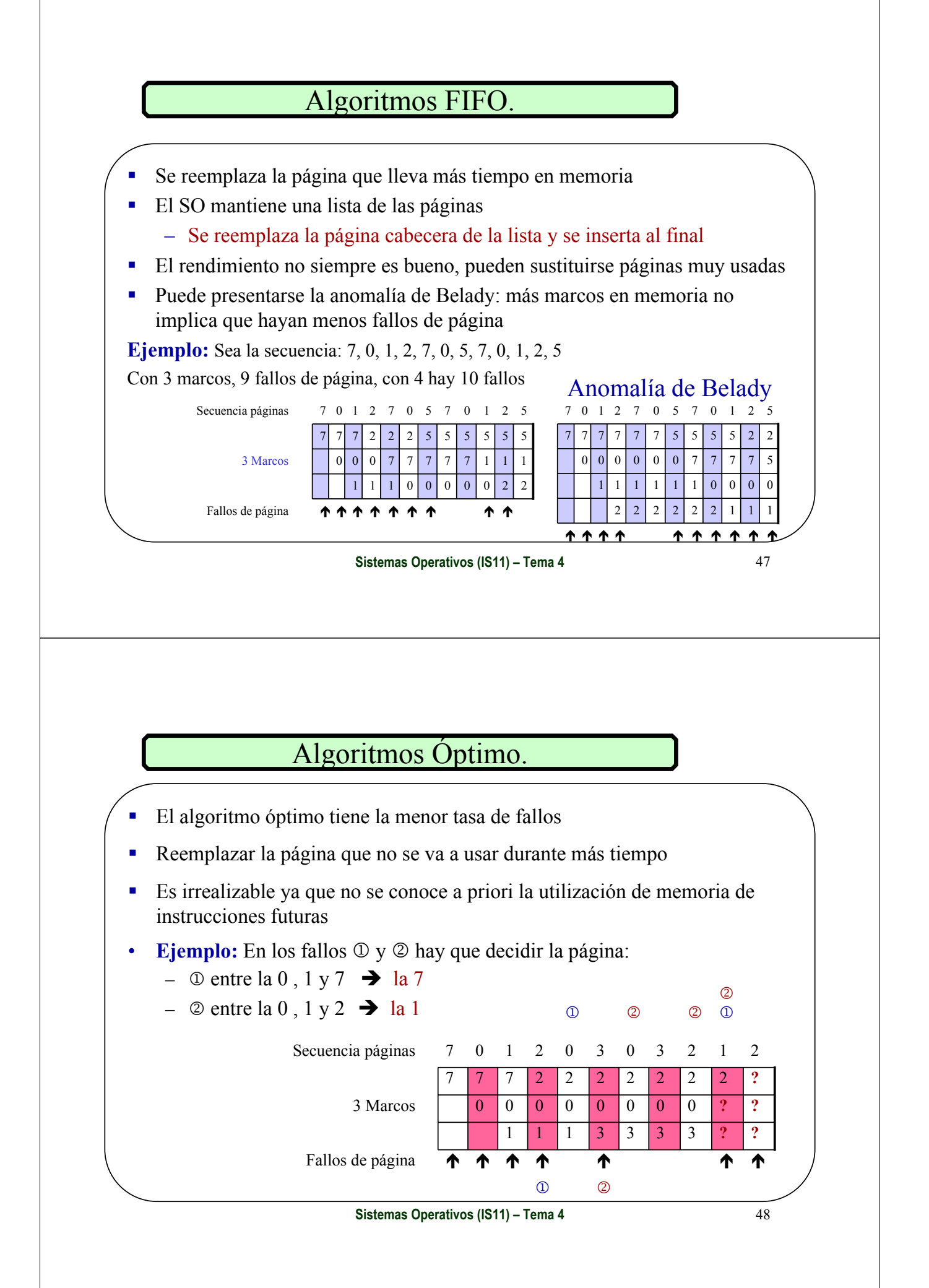

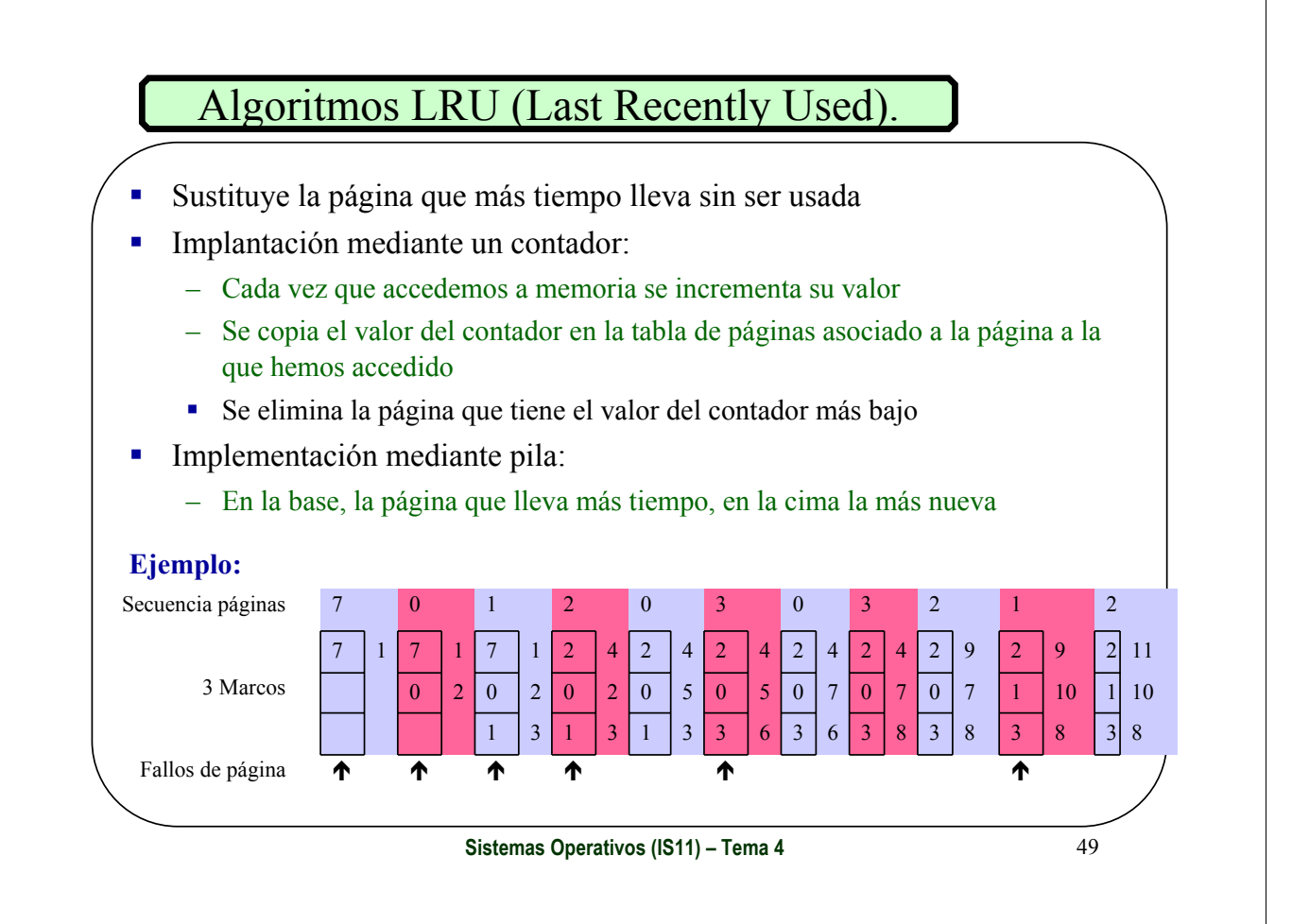

## Algoritmos de la segunda oportunidad o del reloj.

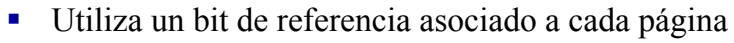

- Inicialmente están a cero
- Cambia a 1 cuando se accede a la página para leer o escribir
- El SO pone periódicamente todos a cero

#### ■ Funciona como FIFO pero:

- Selecciona una página y examina su bit referenciado
	- Está a cero, reemplazamos la página
	- Está a uno, se da una segunda oportunidad a la página
		- Se pone el bit referenciado a cero
			- Buscamos la siguiente víctima

#### **¿Cómo implementarlo?**

- Se usa una cola circular de las páginas residentes en memoria
- Un puntero indica la siguiente página a reemplazar de la cola
	- Si bit referenciado  $= 1$ , lo ponemos a cero y avanzamos el puntero
	- Si bit referenciado =0, sustituimos esa página

0

1

1

0

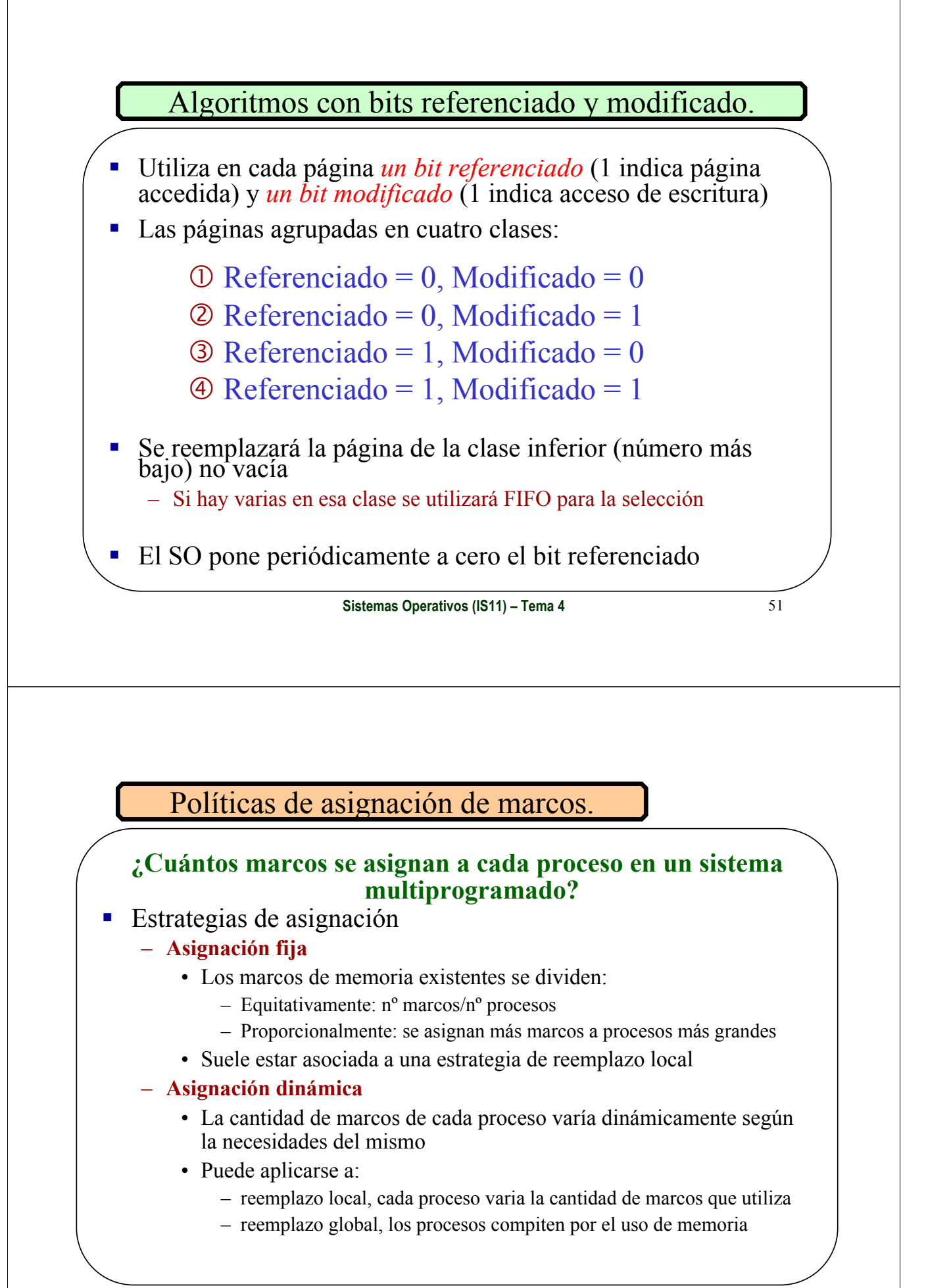

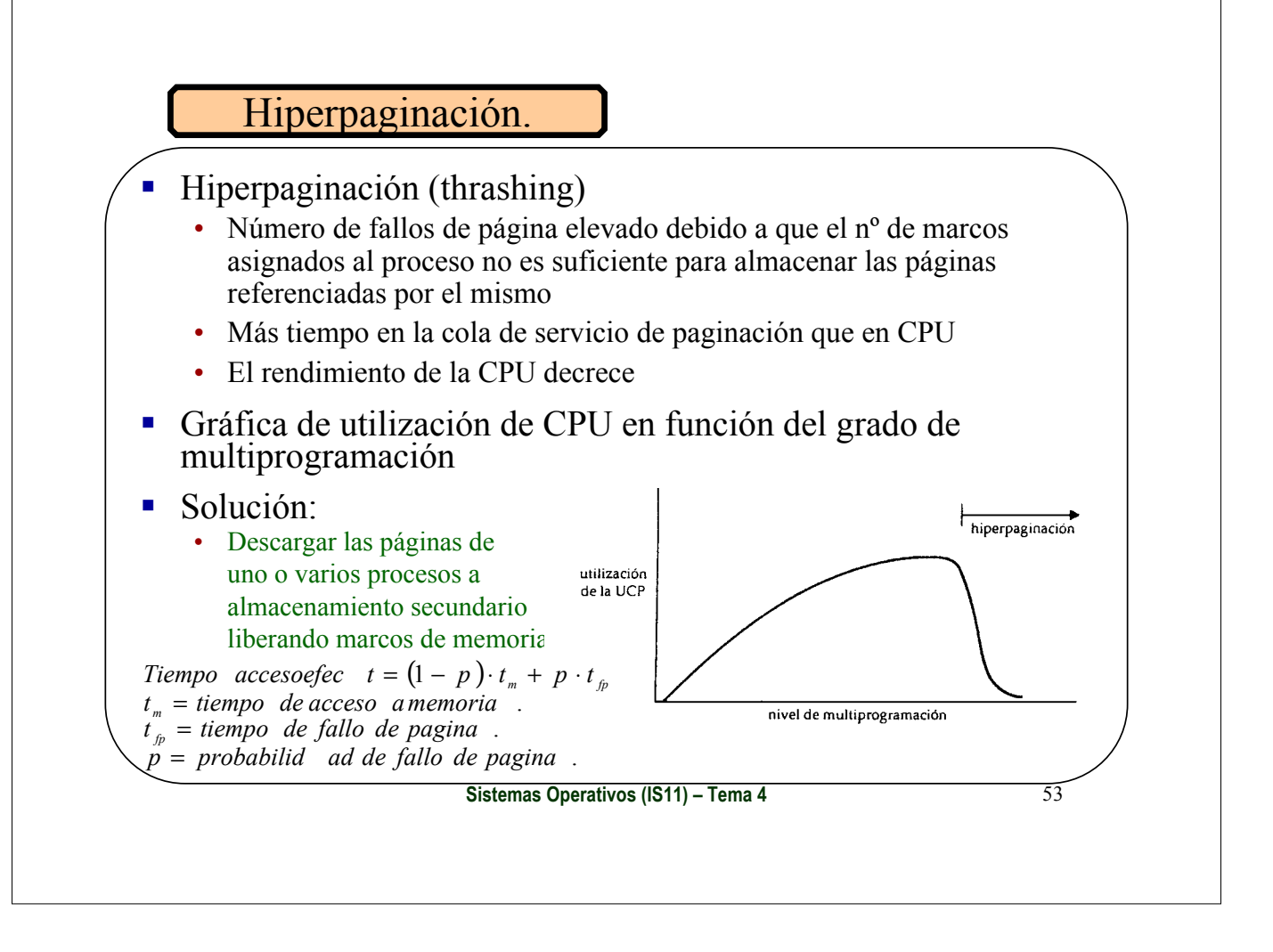